## **\_appserverx\_xml\_SSLCertificateLoadDefaultCA**

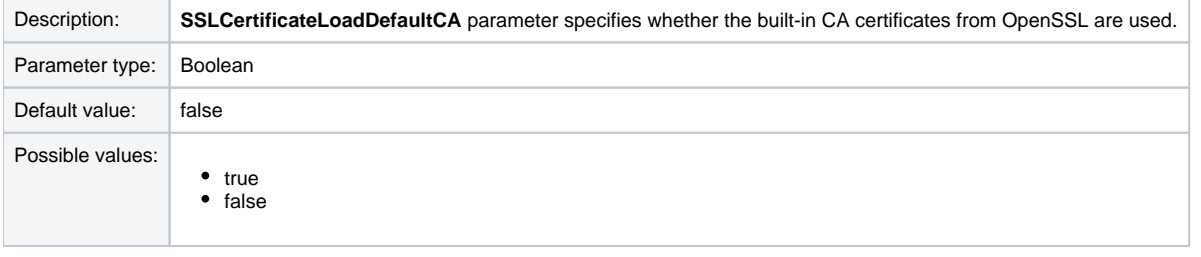

<SSLCertificateLoadDefaultCA>false</SSLCertificateLoadDefaultCA>